# **e**Plan

## **Applicant User Guide**

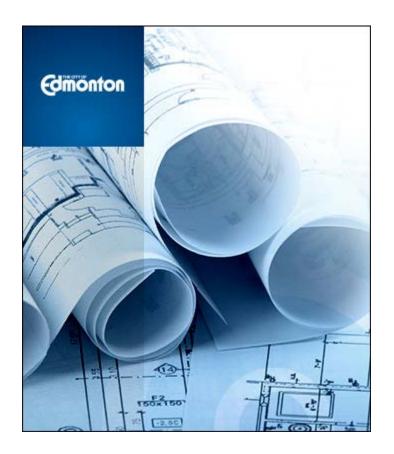

Electronic Submission of Engineering Drawings

Last Updated October 2014

## **1.0 Table of Contents**

| 1.0 Electr | onic Plan Submission                 |
|------------|--------------------------------------|
| 1.1 Ove    | erview1                              |
| 1.2 Tec    | hnical Requirements                  |
| 1.2.1      | Browser 1                            |
| 1.2.2      | Pop-Up Blockers                      |
| 1.2.3      | Installation of ProjectDox Controls1 |
| 1.3 Sta    | ndards 2                             |
| 1.3.1      | Required Documents 2                 |
| 1.3.2      | File Naming Standards 2              |
| 1.3.3      | Drawing Standards 3                  |
| 1.3.4      | File Type Standards                  |
| 1.3.5      | Folder Structure 4                   |
| 1.3.6      | Markup Name and Color Standards4     |
| 1.4 Log    | jin to ePlan6                        |
| 1.4.1      | ePlan Review Invitation6             |
| 1.4.2      | New Users 6                          |
| 1.4.3      | Existing Users                       |
| 1.4.4      | Security Timeout                     |
| 1.5 Upl    | oading Files                         |
| 2.0 Presc  | reening14                            |
| 2.1 Ret    | urned for Corrections14              |
| 2.2 Pre    | screen Approved15                    |
| 3.0 Chan   | ge Notification and Plan Resubmit16  |
| 3.1 Rev    | view Requested Corrections16         |
| 3.1.1      | Consolidated department checklist19  |
| 3.1.2      | Review Cycle                         |
| 3.1.3      | Review Markups19                     |
| 3.1.4      | Checkbox 1 & Checkbox 221            |
| 3.1.5      | Upload Files21                       |
| 3.1.6      | Resubmit Complete22                  |
| 3.2 App    | proval                               |

| 3.3 | Print Approved Plans  | 22 |
|-----|-----------------------|----|
| 4.0 | Status of Plan Review | 23 |
| 4.1 | Workflow Routing Slip | 23 |
| 5.0 | Help Features         | 25 |
| 5.1 | Reference Guide       | 25 |
| 5.2 | Contact Us            | 25 |

## 1.0 Electronic Plan Submission

## 1.1 Overview

**ePlan** uses a program called ProjectDox, which is a web-based solution that will allow plans to be submitted electronically, improve the plan review cycle, reduce costs associated with obtaining residential and commercial permits and approvals, as well as support *The Way We Green*.

Before you begin your submission, ensure you review the technical requirements, standards below for file naming, border spacing, acceptable file formats, etc.

## **1.2 Technical Requirements**

## 1.2.1 Browser

In order to experience the full features of **ePlan**, Internet Explorer is recommended. The program will run in Google Chrome, however, functionality will be extremely limited.

## 1.2.2 Pop-Up Blockers

If your computer has pop-up blockers installed, you will need to disable pop-up blocking for the **ePlan** web address <u>https://ePlan.edmonton.ca</u>. If this has not been done, the page will immediately disappear when you try to login. It is not uncommon to have more than one pop-up blocker installed (Internet Explorer, Google Task Bar, etc). Once the **ePlan** site is allowed, you will be able to utilize the application.

## 1.2.3 Installation of ProjectDox Controls

The login page has a Microsoft Silent Install (MSI) component required to install the necessary ProjectDox ActiveX controls. This installation will only need to be done once per computer. The link to the component install is shown below.

Please note that in order to install the MSI component, you must have administrator rights for your computer. If you do not have administrator rights, you will need to contact your Information Technology branch to assist with the installation of the components.

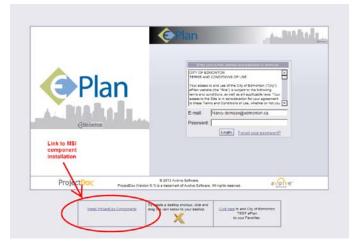

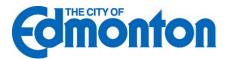

## 1.3 Standards

Standards allow for easy identification of drawing by naming convention, vector file types in order to facilitate the most efficient review, color coding of comments for visual identification of departments and so on.

#### **1.3.1 Required Documents**

- Drawing Files all required drawings as per the City of Edmonton's Design and Construction Standards.
- Supporting Documents required to be submitted as part of the application such as the Geotechnical Report. Visit the City's website for the complete list of <u>submission</u> <u>requirements</u>.

## 1.3.2 File Naming Standards

Filenames for drawings should include the first characters of the discipline name, followed by a 3-digit sheet number, followed by a short description of the drawing.

- Discipline First character represent the discipline area, example "C" for Civil, "E" for Electrical, etc. Ensure that all plans, including the associated details, are submitted under the correct discipline characters.
- **Sheet Number** Must be a 3 digit number with leading zeros.
- **Description** Describes the drawing in short form. Limit the number of characters in the description to less than 35.

| Drawing Type                          | Discipline | Sheet<br>Number | Example File Names     |
|---------------------------------------|------------|-----------------|------------------------|
| Civil                                 |            |                 |                        |
| Cover Sheet                           | C001       | 001 – 999       | C001 – 001 – COVER     |
| Legend                                | C002       | 001 – 999       | C002 – 001 – LEGEND    |
| Index                                 | C003       | 001 – 999       | C003 – 001 – INDEX     |
| Topography                            | C004       | 001 – 999       | С004 – 001 – ТОРО      |
| Overall Storm, Sanitary and Watermain | C005       | 001 – 999       | C005 – 001 – UTILITIES |
| Road and Sidewalk                     | C006       | 001 – 999       | C006 – 001 – ROAD      |
| Lot Grading                           | C007       | 001 – 999       | C007 – 001 – GRADING   |
| Storm Drainage                        | C008       | 001 – 999       | C008 – 001 – STORM     |
| Street Furniture                      | C009       | 001 – 999       | C009 – 001 – STR FURN  |
| Sanitary Catchment                    | C010       | 001 – 999       | C010 – 001 – SAN BASIN |
| Storm Catchment                       | C011       | 001 – 999       | C011 – 001 – STM BASIN |
| Water Network                         | C012       | 001 – 999       | C012 – 001 – WAT NET   |
| Storm Water Management                | C013       | 001 – 999       | C013 – 001 – SWMF      |

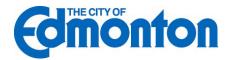

| Drawing Type         | Discipline | Sheet<br>Number | Example File Names          |
|----------------------|------------|-----------------|-----------------------------|
| Facility             |            |                 |                             |
| Easement             | C014       | 001 – 999       | C014 – 001 – EASEMENT       |
| Erosion Control      | C015       | 001 – 999       | C015 – 001 – ESC            |
| Other                | C016       | 001 – 999       | C016 - 001 - DESCRIPTION    |
| Plans / Profiles     | C100       | 001 – 999       | C100 – 001 – WRIGHT DRIVE   |
|                      |            |                 | C100 – 002 – 62 AVENUE      |
| Sections and Details | C200       | 001 – 999       | C200 – 001 – CROSS SECTIONS |
|                      |            |                 | C200 – 002 – DETAILS        |
| Gas                  | G001       | 001 – 999       | G001 – 001 – GAS            |
| Electrical           | E001       | 001 – 999       | E001 – 001 – POWER          |
|                      |            |                 | E001 – 002 – LIGHTING       |
| Landscape            | L001       | 001 – 999       | L001 – 001 – LANDSCAPE      |
|                      |            |                 | L001 – 002 – DETAILS        |
| Structural           | S001       | 001 – 999       | S001 – 001 – ENTR FEAT      |

## 1.3.3 Drawing Standards

Cover Sheet - The cover page of all plans must follow the City standards set for each type of application.

 For Engineering Drawings, please refer to <u>Volume 1: General of the City's Design</u> and Construction Standards

All Drawing Files - The bottom right corner of all drawings is where the City of Edmonton electronic stamp will be affixed. Please leave this area free of important design information.

Dimensions: 3" width x 3" height, offset 5" from the right, 3" from the bottom

#### 1.3.4 File Type Standards

- Drawing files must be in Vector PDF format
- Supporting files may be in Microsoft Word, Excel or searchable PDF format

AutoCAD software is commonly used to create drawing files. It is recommended that drawings created in AutoCAD are converted to Vector PDF by using the Autodesk Vector Graphic Converter "DWG to PDF.pc3 plotter driver" as shown in the diagram below.

If drawings are electrical, mechanical, or plumbing/gas, confirm that only the trade lines are dark by changing the background to grayscale prior to saving as a vector PDF file.

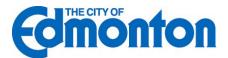

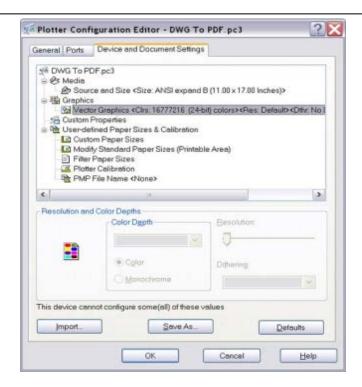

## 1.3.5 Folder Structure

- Documents: All supporting documentation (non-drawing files) such as calculations, geotechnical reports, etc. should be uploaded into this folder for each individual project.
- Drawings: Each individual drawing file should be uploaded into this folder for each project.
- **Redlines**: This folder is not active at this time, but will eventually be used to upload redline revisions for each project.
- **As-Builts**: This folder is not active at this time, but will eventually be used to upload as-built drawings for each project.
- **Approved**: Once the drawings have been approved by the City of Edmonton, they will appear in this folder for each project.

#### 1.3.6 Markup Name and Color Standards

- Standard markup names and colors will be used for each reviewing department for easy identification. A markup can have one or more "changemarks." Changemarks are created to quickly identify a markup and associated comments.
- Corrected files should always be re-submitted with the SAME FILE NAME as the original submission.

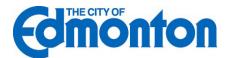

| REVIEW GROUP                                                              | MARKUP NAME    | MARKUP<br>COLOR |
|---------------------------------------------------------------------------|----------------|-----------------|
| Parks Planning, Urban Planning & Environment                              | ParksPlanning  | Light Green     |
| Signals, Street Lighting and Infrastructure,<br>Transportation Operations | StreetLighting | Yellow          |
| Development Services, Drainage Services                                   | Drainage       | Dark Green      |
| Development Engineering, Transportation Planning                          | Transportation | Light Blue      |
| Traffic Control, Transportation Operations                                | TrafficControl | Orange          |
| EPCOR Water Services Inc.                                                 | EWSI           | Dark Blue       |
| EPCOR Distribution and Transmission Inc.                                  | EDTI           | Dark Red        |

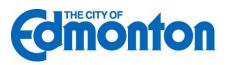

## 1.4 Login to ePlan

#### 1.4.1 ePlan Review Invitation

When your application is received and processed by Development Coordination, it will be input into **ePlan**, and an Invitation to Submit Plans for Electronic Review will be sent to your e-mail address. The e-mail will contain your login information and information about your project, including a link to the project.

| THE CITY OF                                                 |                                                                             |                                                                                                    |
|-------------------------------------------------------------|-----------------------------------------------------------------------------|----------------------------------------------------------------------------------------------------|
|                                                             | <b>iton</b>                                                                 |                                                                                                    |
| Invitation to Ou                                            | bmit Plans for Electroni                                                    | - Deview                                                                                                    |
|                                                             | bmit Plans for Electroni                                                    |                                                                                                    |
|                                                             |                                                                             |                                                                                                    |
| Hello Nancy:                                                |                                                                             |                                                                                                    |
| response to your Eng                                        |                                                                             | ination electronic plan submission and review system. This invitation has been sent to you in<br>tion. A new project has been created to allow you to electronically upload your engineering |
|                                                             | required documents, <u>visit our we</u><br>ide to ensure your submission is | bsite. Before proceeding with the upload, we suggest you view the City of Edmonton Electronic<br>being done correctly.                                                                       |
| To access your proje                                        | ct, follow the instructions below:                                          |                                                                                                    |
| 2. Enter your Us<br>3. Click on the P<br>4. Click on the "D |                                                                             |                                                                                                    |
| 6. Click on the "E                                          | Documents" folder                                                           | structions to upload your CAD drawings.                                                                                                    |
|                                                             |                                                                             | istructions to upload your supporting documents<br>the "ApplicantUpload" task and complete the task.                                                                                         |
| <ol><li>Your drawings</li></ol>                             | s and documents have now been                                               | submitted for prescreening                                                                                                    |
| The City of Edmonton                                        | will accept the following file type:                                        |                                                                                                    |
|                                                             | erred), .DWF, .DWG, .DGN, .DXF                                              | 3.                                                                                                    |
|                                                             |                                                                             | PDF, JPG, .TIF, .TIFF, .PNG, .IMG, .BMP, TXT, .VSD, .RTF                                                                                                    |
| User Login:                                                 | Your email address                                                          |                                                                                                    |
|                                                             |                                                                             |                                                                                                    |
| Project Permit #:                                           | TR2013-020                                                                  |                                                                                                    |
|                                                             | Nancy's Test Training Project                                               |                                                                                                    |
| Project Contact:                                            | Nancy Domijan                                                               |                                                                                                    |
| Project                                                     | Permit Access Link                                                          |                                                                                                    |
|                                                             |                                                                             |                                                                                                    |
|                                                             |                                                                             |                                                                                                    |
| If you do not have ad<br>nancy.domijan@edr                  |                                                                             | have questions related to this project, please contact Nancy Domijan at (780) 423-5348 or                                                                                                    |
| For any technical is                                        | sues please contact Inside Info                                             | mation at (780) 944-4311 or service.centre@edmonton.ca.                                                                                                    |
| This is an automat                                          | ed email notification and thi                                               | s email account is not monitored. Please do not reply to this email.                                                                                                    |
|                                                             |                                                                             |                                                                                                    |

#### 1.4.2 New Users

 To login, either click on the link in the invitation email or go to <u>https://ePlan.edmonton.ca</u>. Enter your e-mail address and temporary password and click the Login button, as shown below

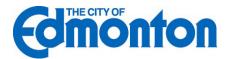

| Comonton                      | CITY OF EDM<br>TERMS AND C<br>Your access to<br>ePIan website<br>terms and cond<br>access to the S<br>to these Terms | e-mail address and password to continue.                                 |         |
|-------------------------------|----------------------------------------------------------------------------------------------------|--------------------------------------------------------------------------|---------|
| ProjectDox (Versic            | © 2014 Avolve Software.<br>on 8.1) is a trademark of Avolve Software. A                                              | All rights reserved.                                                     | were er |
| Install ProjectDox Components | To create a desktop shortcut, click and<br>drag the icon below to your desktop.                                      | <u>Click here</u> to add City of Edmonton<br>ePlan<br>to your Favorites. |         |

2. Once you've logged in you will be prompted to change your password. Enter and confirm your new password, as well as any personal account information. Yellow highlighted fields are required but you are encouraged to fill in the complete Profile Information. Be sure to click the Save button in the middle of the screen.

| Settings for Nancy Dom | iijan (Nancy.domijan@edmo                                  | nton.ca)               |                                                                            |                     |                                |
|------------------------|------------------------------------------------------------|------------------------|----------------------------------------------------------------------------|---------------------|--------------------------------|
| Welcome to City of Ed  | Imonton TEST ePlan.                                        |                        |                                                                            |                     |                                |
|                        | ve a temporary password, yo<br>on and answer. This questic |                        |                                                                            |                     |                                |
| your password if you e | ever forget what it is.                                    |                        |                                                                            |                     |                                |
| After you have change  | d your password you will be                                | taken to the main Pro  | jects View.                                                                |                     |                                |
|                        |                                                            |                        |                                                                            |                     |                                |
| Change Password:       |                                                            | Password Reset Q       | uestion & Answer:                                                          |                     |                                |
| New password           | d:*                                                        | Security question:     | Mother's maiden name                                                       | e?                  |                                |
| Confirm new password   | d:*                                                        | Security answer:       | <answer been="" en<="" has="" td=""><td>crypted&gt;</td><td></td></answer> | crypted>            |                                |
|                        |                                                            | contain at least one o | digit and one alphabetic                                                   | character, and must | be between 8 and 10 characters |
| Profile Informa        | tion                                                       |                        |                                                                            |                     |                                |
| Contact                | User Project                                               | Group                  |                                                                            |                     |                                |
| Information M          | etadata Membership                                         | Membership             |                                                                            |                     |                                |
|                        |                                                            | Sav                    | ve                                                                         |                     |                                |
| * Required field       |                                                            |                        |                                                                            |                     |                                |
| First Name: *          | Nancy                                                      | Last Name: * Dor       | nijan                                                                      | ]                   |                                |
| Email: *               | Nancy.domijan@edmonto                                      | n.ca 💌 HTML format     | t 🛈                                                                        | -                   |                                |
| Title: *               | Lead Development Engine                                    | eer                    |                                                                            |                     |                                |
| Company: *             | City of Edmonton                                           |                        |                                                                            | -                   |                                |
| Address 1:*            | 10250 - 101 Street                                         |                        |                                                                            |                     |                                |
| Address 2:             | 10th Floor                                                 |                        |                                                                            | -                   |                                |
| City:*                 | Edmonton                                                   |                        |                                                                            | -                   |                                |
| State/Province:*       | AB 🔽 Postal Code:*                                         | T5J 3P4                |                                                                            | 1                   |                                |
| Phone: *               | 780-423-5348                                               | Fax:                   |                                                                            |                     |                                |
| Mobile:                |                                                            | Pager:                 |                                                                            | -                   |                                |
| Stamps:                |                                                            |                        | 0                                                                          | 1                   |                                |
| Language:*             | en 💌                                                       |                        |                                                                            | 1                   |                                |
|                        |                                                            |                        |                                                                            | -                   |                                |

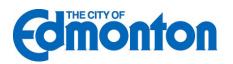

## 1.4.3 Existing Users

If you are a returning user, login to **ePlan** with your full e-mail address and password. If you have forgotten your password, click on the "Forgot Password" button so that it can be e-mailed to you. This will work only if you have logged in once and added a security question and answer.

## 1.4.4 Security Timeout

**ePlan** will automatically sign you out after 60 minutes of inactivity. When you are ready to resume working with the system, click any button on the screen. The system automatically loads the login page for you. You can also close the web browser window and reload the login page manually in a new browser window.

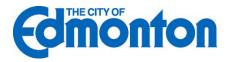

## 1.5 Uploading Files

When you have successfully logged into **ePlan**, the projects screen will be displayed. Any projects for which you have access will be shown in the list. Any outstanding tasks that require your action are displayed in the My Task List area below the project list. Select the specific project that corresponds to the plans you will be uploading. The projects are listed in order by Project number, but can be sorted by clicking on any header field name.

| 6       |                                                                                                    |                                                                                                    | Plan                                                                                                    | .A. Butkel                                                                                                    |
|---------|----------------------------------------------------------------------------------------------------|----------------------------------------------------------------------------------------------------|----------------------------------------------------------------------------------------------------|----------------------------------------------------------------------------------------------------|
|         |                                                                                                    |                                                                                                    | بې Back                                                                                                    | Forward 😅 Projects Profile 😭 🙀 🥶 Lo                                                                                                    |
|         |                                                                                                    |                                                                                                    |                                                                                                    | Task List (PD Flow                                                                                                    |
| 9       |                                                                                                    | Recent Projects All Projects                                                                                                    |                                                                                                    | Press Enter To Search:                                                                                                    |
| Options | Description                                                                                                    |                                                                                                    | Owner                                                                                                    | Status                                                                                                    |
| 0 🖑 🖾   | City of Edmonton Training Project                                                                                                    |                                                                                                    | Typon Florence                                                                                                    | [None]                                                                                                    |
| 0 🖉 🖂   | Edmonton ProjectDox Training Manuals                                                                                                    |                                                                                                    | Typon Florence                                                                                                    | [None]                                                                                                    |
| 0 2 🖂   | Sandbox project in which to practice                                                                                                    |                                                                                                    | Tyson Florence                                                                                                    | [None]                                                                                                    |
| 0206    | Internal Pilot Test 1                                                                                                    |                                                                                                    | Kevin Wawryko                                                                                                    | In Review                                                                                                    |
| 0205    | Internal Pilot Test 2                                                                                                    |                                                                                                    | Andrea Virag                                                                                                    | In Review                                                                                                    |
| 0200    | Internal Pilot Test 3                                                                                                    |                                                                                                    | Kevin Wawnko                                                                                                    | In Review                                                                                                    |
| 0200    | Internal Pilot Test 4                                                                                                    |                                                                                                    | Andrea Virag                                                                                                    | In Review                                                                                                    |
| 0206    | DC Internal Pilot Project 1                                                                                                    |                                                                                                    | Omar Butt                                                                                                    | Approved                                                                                                    |
| 0205    | DC Internal Pilot Project 2                                                                                                    |                                                                                                    | Andrea Virag                                                                                                    | Approved                                                                                                    |
| 0205    | DC Internal Pilot Project 3                                                                                                    |                                                                                                    | Kevin Wawtyko                                                                                                    | Approved                                                                                                    |
| 0256    | DC Internal Pilot Project                                                                                                    |                                                                                                    | Tyson Florence                                                                                                    | Approved                                                                                                    |
| 0206    | DC Internal Pilot Project 5                                                                                                    |                                                                                                    | Tyson Florence                                                                                                    | Approved                                                                                                    |
| 0205    | DC Internal Pilot Project 6                                                                                                    |                                                                                                    | Tyson Elorence                                                                                                    | Applicant Upload                                                                                                    |
| 0205    | DC Internal Pilot Project 7                                                                                                    |                                                                                                    | Tyson Florence                                                                                                    | Approved                                                                                                    |
| 0200    | DC Internal Pilot Project 8                                                                                                    |                                                                                                    | Typon Florence                                                                                                    | Approved                                                                                                    |
|         | 0 4 22<br>0 4 22<br>0 4 2<br>0 4 2<br>0 4 | Opsions         Description           ① ① □ □ City of Edmonton Training Project           ① ② □ Edmonton ProjectOx training Manuals           ② ② □ Addbes project in which to practice           ○ ② □ ③           ○ ② □ ④           Internal Plot Test 1           ○ ② □ ⑥           ○ ② □ ⑥           Internal Plot Test 2           ○ ② □ ⑥           ○ ② □ ⑥           ○ ② □ ⑥           ○ ○ ○ ⑥           ○ ○ ○ ⑥           ○ ○ ○ ⑥           ○ ○ ○ ⑥           ○ ○ ○ ⑥           ○ ○ ○ ⑥           ○ ○ ○ ⑥           ○ ○ ○ ⑥           ○ ○ ○ ⑥           ○ ○ ○ ⑥           ○ ○ ○ ⑥           ○ ○ ○ ⑥           ○ ○ ○ ⑥           ○ ○ ○ ⑥           ○ ○ ○ ⑥           ○ ○ ○ ⑥           ○ ○ ○ ⑥           ○ ○ ○ ⑧           ○ ○ ○ ○ ○           ○ ○ ○ ○ ○           ○ ○ ○ ○ ○           ○ ○ ○ ○           ○ ○ ○ ○           ○ ○ ○ ○           ○ ○ ○ ○           ○ ○ ○ ○           ○ ○ ○ ○           ○ ○ ○ ○           ○ ○ ○ ○           ○ ○ ○ ○ | Options         Description           Options         City of Edmonton Training Project           O T So Software         Software           O T Software         Software           O T Software         Software <td>Description         Description         Owner           0         City of Edmonton Training Project         Typics Florence           0         City of Edmonton Training Project         Typics Florence           0         City of Edmonton Training Project         Typics Florence           0         City of Edmonton Training Project         Typics Florence           0         City of Edmonton Training Project         Typics Florence           0         City of Edmonton Training Project         Typics Florence           0         City of Edmonton ProjectOx Training Project         Typics Florence           0         City of Edmonton Training Project         Mode Warmfor           0         City of Edmonton ProjectOx Training Project         Addres Virga           0         City of Edmonton ProjectOx         Addres Virga           0         City of Edmonton Project 1         Ommit Project           0         City of Edmonton Project 3         Kernin Project 3           0         City of Edmonton Project 5         Train Florence           0         City of Edmonton Project 5         Train Florence           0         City of Edmonton Project 7         Train Florence</td> | Description         Description         Owner           0         City of Edmonton Training Project         Typics Florence           0         City of Edmonton Training Project         Typics Florence           0         City of Edmonton Training Project         Typics Florence           0         City of Edmonton Training Project         Typics Florence           0         City of Edmonton Training Project         Typics Florence           0         City of Edmonton Training Project         Typics Florence           0         City of Edmonton ProjectOx Training Project         Typics Florence           0         City of Edmonton Training Project         Mode Warmfor           0         City of Edmonton ProjectOx Training Project         Addres Virga           0         City of Edmonton ProjectOx         Addres Virga           0         City of Edmonton Project 1         Ommit Project           0         City of Edmonton Project 3         Kernin Project 3           0         City of Edmonton Project 5         Train Florence           0         City of Edmonton Project 5         Train Florence           0         City of Edmonton Project 7         Train Florence |

1. Click the "Drawings" folder to upload your plan drawings or "Documents" folder to upload supporting project documents.

| ng Projec                                                                                                   | ↔ Back       Forward ↔       Projects       Profile       , , , , , , , , , , , , , , , , , , ,                                                                                                    |
|----------------------------------------------------------------------------------------------------|----------------------------------------------------------------------------------------------------|
| ng Projec                                                                                                   |                                                                                                    |
| ng Projec                                                                                                   | ct                                                                                                    |
|                                                                                                    |                                                                                                    |
| e Repo<br>ame:<br>ame:<br>age:<br>Email:<br>e:<br>wner:<br>mail:<br>fmins:<br>o:<br>art/End:<br>pugh:<br>g: | TR2013-020         Nancy's Test Training Project         No image exists         Edmonton, Alberta, CA         Image exists         Edmonton, Alberta, CA         Image exists         Image exists         Edmonton, Alberta, CA         Image exists         Image exists         Edmonton, Alberta, CA         Image exists         Image exists         Edmonton, Alberta, CA         Image exists         Image exists         Image exists         Edmonton, Alberta, CA         Image exists         Image exists |
|                                                                                                    | n:<br>age:<br>Email:<br>e:<br>wner:<br>imail:<br>Imins:<br>o:<br>art/End:<br>bugh:                                                                                                    |

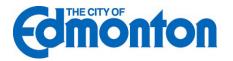

2. Upon entering the either folder, you will be presented with two buttons, View Folders and Upload Files.

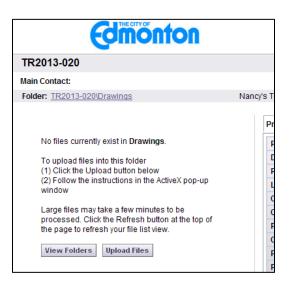

3. Click the "Upload Files" button. Click on the "Browse" button, and select the files you want to upload from their location on your computer. Multiple files can be selected by using the Shift or Ctrl keys. Click the "Open" button. The files will then be copied to the upload window. **Please ensure your files are correctly named prior to the upload**.

| Select files for       | uploading                      |                                | ? 🛛      |
|------------------------|--------------------------------|--------------------------------|----------|
| Look in:               | 🗁 DWG                          | - 🖬 🏪 -                        |          |
|                        | Name 🔺                         | Size Type                      | Date 📥   |
|                        | 🖬 1st floor plan.dwg           | 342 KB DWG File                | 7/9/2    |
| My Recent<br>Documents | 🖬 blade screw detail.dwg       | 88 KB DWG File                 | 1/6/1    |
| Documents              | 🔤 bladescrewdetail.dwg         | 88 KB DWG File                 | 1/6/1    |
|                        | 👼 building sections.dwg        | 595 KB DWG File                | 10/1/:   |
| Desktop                | 🔤 buildingsections.dwg         | 595 KB DWG File                | 10/1/:   |
| Desktop                | 👼 details1.dwg                 | 575 KB DWG File                | 2/25/:   |
| ~                      | 🗟 electrical assembly.dwg      | 587 KB DWG File                | 11/5/: 📃 |
|                        | 🖻 electrical detail.dwg        | 160 KB DWG File                | 11/5/:   |
| My Documents           | 🔤 GARAGE.dwg                   | 458 KB DWG File                | 6/26/:   |
| nij b councilio        | 🖻 grading plan.dwg             | 684 KB DWG File                | 2/25/:   |
|                        | integrated schedule.dwg        | 121 KB DWG File                | 2/25/:   |
|                        | 💼 operahouse.dwg               | 746 KB DWG File                | 2/25/:   |
| My Computer            | 🖻 Phoenix_Floor Plan 5.dwg     | 472 KB DWG File                | 2/25/:   |
|                        | 💼 planlayout1.dwg              | 720 KB DWG File                | 2/25/: 🤜 |
| S                      | <                              |                                | >        |
| My Network<br>Places   | File name: "blade screw det    | ail.dwg" "operahouse.dwg" "p 💌 | Open     |
| 11000                  | Files of type: All Files (*.*) | •                              | Cancel   |

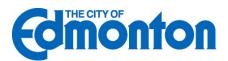

4. When all files you wish to upload are listed in the window, click the "Upload" button and the files will be uploaded to **ePlan**. Click the "Complete Upload Process" button to close out of the file upload complete dialog box.

| pload files:           |             |           |   |
|------------------------|-------------|-----------|---|
| Selected Files:        |             | _         |   |
| L001-001-DETAILS.pdf   |             | 404.63 KB | × |
| C003-001-INDEX.pdf     |             | 701.40 KB | × |
| C200-001-SECTIONS AND  | DETAILS.pdf | 554.2 KB  | × |
| E001-001-SCHEMATIC.pdf | f           | 538.7 KB  | × |
| E001-002-CROSS SECTIO  | NS.pdf      | 876.10 KB | × |
| Total                  | 0%          | 3.0       |   |

5. Once the files are uploaded to the folder, the folder list is replaced by thumbnail images of each file contained in the folder. Next to each thumbnail, the file name, author, date uploaded, file size, and History icon displays.

| TR2013-     | 020                                                                                                    |    |
|-------------|----------------------------------------------------------------------------------------------------|----|
| Main Contac | :t:                                                                                                    |    |
| Folder: TR2 | 2013-020\Drawings (5 Files - 5 New)                                                                                                    | Na |
| View Fol    | ders Upload Files<br>Current Sort: - Select -<br>□   ℝ                                                                                                    | •  |
|             | <ul> <li>              € 200-001-SECTIONS AND DETAILS.pdf<br/>4/9/2013 11:26:46 AM, 567 KB<br/>Nancy Domijan      </li> <li>             € 200 201 201 201 201 201 201         </li> </ul> |    |

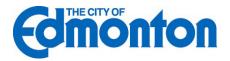

 The final step in uploading drawings and documents is to complete the Applicant Upload Task. On the main projects window there will be a task available to you called "ApplicantUpload". Select the task and click "Yes" to accept it.

| 15 recently entered project(s) ou | ut of 63 for Nancy Domijan (Nan | cy.domijan@edmonton.ca)          |                           |                 |                                             | Recent Projects                             | All Projects |
|-----------------------------------|---------------------------------|----------------------------------|---------------------------|-----------------|---------------------------------------------|---------------------------------------------|--------------|
| Project                           |                                 | Options                          | Description               |                 |                                             |                                             |              |
| Nancy's Test Project 100          |                                 | 1 🖉 🖂 🔂                          | Nancy's Test Project 100  |                 |                                             |                                             |              |
| TR2013-003                        |                                 | 0 🔊 🖂 🐼                          | DC Workflow Training - N  | lay 27 2013 - A | Afternoon                                   |                                             |              |
| TP-002                            |                                 | 07 🖂 🐼                           | Nancy's Test Training Pr  | oject 2         |                                             |                                             |              |
| TR2013-020                        |                                 | 07 15                            | Nancy's Test Training Pr  | oiect           |                                             |                                             |              |
| IP2013-001                        |                                 | 0 ┦ ⊠ ឆ                          | Internal Pilot Test 1     | -,              |                                             |                                             |              |
| IP2013-002                        |                                 | 0 2 ∞ 5                          | Internal Pilot Test 2     |                 |                                             |                                             |              |
|                                   |                                 |                                  |                           |                 | -                                           |                                             |              |
| Edmonton Training Manuals         |                                 | 0 🖉 🖂 🐼                          | Edmonton ProjectDox Tr    | aining Manuais  | 8                                           |                                             |              |
| Nancy's Test Project 2            |                                 | 0 ₽ ⊠ \$                         | Nancy's Test Project 2    |                 |                                             |                                             |              |
| Workflow Training 2               |                                 | 0 🖉 🖂 🐼                          | Workflow Training Project | ±2              |                                             |                                             |              |
| TR2013-004                        |                                 | 0 🖉 🖂 🐼                          | DC Workflow Training - N  | lay 29 2013 - N | Morning                                     |                                             |              |
| Edmonton Training                 |                                 | 0 🖉 🖂 🐼                          | City of Edmonton Trainin  | g Project       |                                             |                                             |              |
| TR2013-002                        |                                 | 0 🖉 🖂 🐼                          | DC Workflow Training - N  | lay 27 2013 - N | Iomina                                      | -                                           |              |
| TR2013-008                        |                                 | 👩 🔊 🖂 🐼                          | DC Internal Pilot Project | 8               | Message from webpage                        | ×                                           |              |
| IP2013-004                        |                                 | 0 🖉 🖂 🐼                          | Internal Pilot Test 4     |                 | 2 Do you want to accept t                   | his task?                                   |              |
| IP2013-003                        |                                 | 0 4 1 1 2                        | Internal Pilot Test 3     |                 |                                             |                                             |              |
|                                   |                                 |                                  |                           |                 |                                             |                                             |              |
| Project Name                      | Task                            | Attached To                      |                           | Status          | Created On                                  | Updated On                                  | Update       |
| Nancy's Test Project 100          | ( ApplicantUpload )             | Applicant                        |                           | Pending         | 12/30/2013 11:10:09 AM                      | 12/30/2013 11:10:09 AM                      |              |
| TR2013-020                        | BatchStamps                     | Development Coordinator          |                           | Accepted        | 8/16/2013 3:04:22 PM                        | 8/16/2013 3:04:28 PM                        | Nancy.       |
| Nancy's Test Project 2            | PreScreenReview                 | Engineering Technicians          |                           | Pending         | 6/24/2013 9:28:57 AM                        | 6/24/2013 9:28:57 AM                        |              |
| TP-002                            | DepartmentReview                | Nancy.domijan@edmonton.ca for DO | C Review                  | Accepted        | 6/21/2013 9:02:31 AM<br>6/4/2013 9:53:17 AM | 11/6/2013 3:30:47 PM<br>6/4/2013 9:53:17 AM | Nancy.       |
| TR2013-001                        | ReviewComplete                  | Development Coordinator          |                           | Pending         | 0/4/2013 9.53.17 AM                         | 0/4/2013 9.53.17 AM                         |              |
|                                   |                                 |                                  |                           |                 |                                             |                                             |              |

 Selecting "Yes" will generate the Electronic Application Form or eForm for the first time. Select "Upload Process Complete" at the bottom of the eForm to complete the task. Congratulations! You have successfully finished part one of submitting your plans electronically.

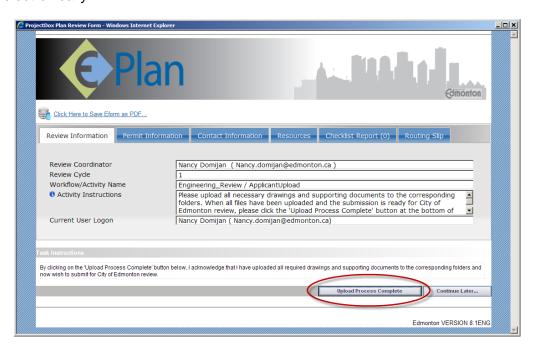

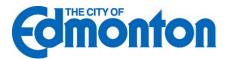

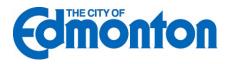

8. Completion of the "ApplicantUpload" task generates a notification to Development Coordination to begin the prescreening process to determine if the submittal requirements have been met.

## 2.0 Prescreening

Prescreening is a cursory review of your uploaded documents and engineering drawings in preparation for the formal review. This will be performed by Development Coordination for all applications. The Prescreening process may take up to one week after you have uploaded your documents and drawings. If there are questions or missing items from your submission, you will receive a Prescreen Revisions Requested e-mail with instructions on the changes requested and how to resubmit. If you have met all submittal requirements, your application will be circulated for formal review.

## 2.1 Returned for Corrections

If your submission requirements were not complete or the engineering drawings were not ready for circulation, you will receive an e-mail notification requesting revisions.

| Prescreen Re                                       | evisions Requested                                                                                                    |
|----------------------------------------------------|----------------------------------------------------------------------------------------------------|
| Attention Nancy                                    | <i>I</i> :                                                                                                    |
|                                                    | for TP-002 - Nancy's Test Training Project 2 is incomplete or requires revisions prior to circulation of the engineering drawings for review. A lis<br>g items is available on the ProjectDox site.                                                                                                    |
| When revised dra                                   | awings and/or documents are ready for re-submission, please, Login to ProjectDox and follow the instructions provided for re-submission.                                                                                                    |
| Please be advise                                   | d when re-submitting drawings and/or documents:                                                                                                    |
|                                                    | ections must be uploaded using the same file names as the original submittal                                                                                                    |
|                                                    | corrections have been uploaded to same me mannes as the original submittal<br>orrections have been uploaded for review, no additional submissions will be accepted unless requested by Development Coordination<br>make corrections and resubmit as soon as possible                                     |
|                                                    | orrections have been uploaded for review, no additional submissions will be accepted unless requested by Development Coordination                                                                                                    |
| Please                                             | orrections have been uploaded for review, no additional submissions will be accepted unless requested by Development Coordination make corrections and resubmit <b>as soon as possible</b>                                                                                                    |
| Please Project:                                    | orrections have been uploaded for review, no additional submissions will be accepted unless requested by Development Coordination make corrections and resubmit as soon as possible TP-002                                                                                                    |
| Please Project: Description                        | orrections have been uploaded for review, no additional submissions will be accepted unless requested by Development Coordination make corrections and resubmit as soon as possible           TP-002         Nancy's Test Training Project 2           PrescreenCorrections         PrescreenCorrections |
| Please Project: Description Task: Project Contact: | orrections have been uploaded for review, no additional submissions will be accepted unless requested by Development Coordination make corrections and resubmit as soon as possible           TP-002         Nancy's Test Training Project 2           PrescreenCorrections         PrescreenCorrections |

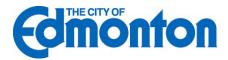

1. Click the link in the e-mail to access the Prescreening information. Login to **ePlan**. Click on the "PrescreenCorrections" task that will appear at the bottom of the Project Home screen. This will launch one Internet Explorer screen with the corrections listed on a form called the eForm.

| Project Name  | Task                 | Attached To | Status   | Created On            |
|---------------|----------------------|-------------|----------|-----------------------|
| <u>TP-002</u> | PrescreenCorrections | Applicant   | Pending  | 5/10/2013 10:37:02 AM |
| P2013-001     | ApplicantResubmit    | Applicant   | Pending  | 5/7/2013 11:04:44 AM  |
| TR2013-020    | DepartmentReview     | DC Review   | Accepted | 4/29/2013 11:11:51 AM |
|               |                      |             |          |                       |
|               |                      |             |          |                       |
|               |                      |             |          |                       |
|               |                      |             |          |                       |
|               |                      | ►I          |          |                       |

- 2. Review the Prescreening Comments to identify which requirements were noted as missing or which drawings require revisions.
- 3. Once you are ready, go into the project to upload the missing and/or corrected drawings and documents (see Uploading Files for instructions).
- 4. Click back to the eForm with your task assignment as shown below.

| Task Instructions                                                                                                    |          |                |       |
|----------------------------------------------------------------------------------------------------|----------|----------------|-------|
| VIEW INTAKE CHECKLIST (0)  The provided the corrected documents and/or drawings as indicate                                           | d below. |                |       |
| Please resubmit your landscape drawings as they are missing the planting<br>information.     Please include additional cross-sections | ×        |                |       |
| Corrections Complete                                                                                                    | Sve      | Save And Close | Close |

5. When the eForm opens, place a checkmark in the "I have uploaded the corrected..." and the Corrections Complete button will display for you to click to complete your task. Upon completion, Development Coordination will be notified that the files have been completed or corrected and will continue with the Prescreening process.

## 2.2 Prescreen Approved

If your submission is approved, it will be circulated to all relevant reviewing departments for formal review.

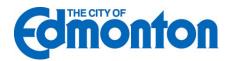

## 3.0 Change Notification and Plan Resubmit

## 3.1 Review Requested Corrections

If revisions are required following the formal review cycle(s) of your drawings, follow the steps below:

1. You will receive an e-mail notification from Development Coordination requesting revisions to the engineering drawings.

|                                             | ng submission for TR2013-020 - Nancy's Test Training Project has been reviewed, but<br>Ind/or agency comments and requires revisions. You may review the comments and dra |
|---------------------------------------------|----------------------------------------------------------------------------------------------------|
| markups by accessin<br>When revised plans a | the ProjectDox site.<br>I/or documents are ready for re-submission, please, Login to ProjectDox and follow the                                                            |
| instructions provided f                     |                                                                                                    |
| Please be advised wh                        | n re-submitting drawings and/or documents:                                                                                                    |
|                                             | velopment Coordination<br>isions and resubmit <b>as soon as possible</b>                                                                                                  |
| Project                                     | TR2013-020                                                                                                    |
| Project:<br>Description                     | TR2013-020 Nancy's Test Training Project                                                                                                    |
| •                                           |                                                                                                    |
| Description                                 | Nancy's Test Training Project ApplicantResubmit                                                                                                    |
| Description<br>Task:<br>Development Coordin | Nancy's Test Training Project ApplicantResubmit                                                                                                    |

Click the link in your e-mail to login to **ePlan** and access the revisions requested. The "ApplicantResubmit" task will be displayed at the bottom of the main page with your Plan Review number in the name (ie. *TR*2013-020).

| Project Name | Task              | Attached To | Status   | Created On           |
|--------------|-------------------|-------------|----------|----------------------|
| TR2013-020   | ApplicantResubmit | Applicant   | Accepted | 4/9/2013 11:48:55 AM |
|              |                   |             |          |                      |
|              |                   |             |          |                      |

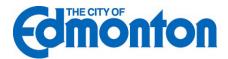

2. The eForm and drawing markups provide a complete list of revisions from all reviewing departments:

| Plan Control Control                                                                                                    |
|----------------------------------------------------------------------------------------------------|
| Click Here to Save Eform as PDF                                                                                                    |
| Review Information Permit Information Contact Information Resources Checklist Report (                                                                                                    |
| Cycle         ID         Group         Comment Text         Status         Response         Updated         Update           1         MEP2         MEP         Use the correct dimate zone / IECC table 301.1.         Tyson         Tyson Rorence 3/7/2013 12:14:53 PM           1         MEP5         MEP         Show compliance for simple HVAC systems and equipment / IECC 503.         Tyson Rorence 3/7/2013 12:14:53 PM           1         MEP8         NEP         Show compliance for HVAC controls / IECC 503.2.4.         Tyson Rorence 3/7/2013 12:14:53 PM           1         MEP15 MEP         Show compliance for hydronic heat pump systems / IECC 503.4.3.3.         Tyson Rorence 3/7/2013 12:14:53 PM           1         MEP19 MEP         Show compliance for / IECC table 505.5.2.         Tyson Rorence 3/7/2013 12:14:54 PM |
| Respond to Checklist Comments                                                                                                    |
| N N N N N N N N N N N N N N N N N N N                                                                                                    |
|                                                                                                    |
| Filter Changemarks by Keyword SEARCH   SHOW ALL                                                                                                    |
| Resolved File Cycle Department File Markup Description Details Applicant Response                                                                                                    |
| No  DC Review L001-001- DETAILS pdf DC Power Alignment does not match what is shown on the DETAILS pdf DETAILS pdf DETAILS pdf Power profile.                                                                                                    |
| Inc     Inc     E001-002-<br>CROSS<br>SECTIONS pdf     Doc.<br>Missing     Boulevard<br>Trees<br>Missing     Boulevard trees should be shown on this cross<br>section as it is for a collector roadway.                                                                                                    |
| No         E001-002-<br>CROSS         DC         Decorative         These types of poles need advanced approval from<br>the Streetlighting Section.                                                                                                    |
| No         I         DC Review         L001-001-<br>DETAILS pdf         DC<br>ndomian         Power<br>Alignment<br>Missing         Please show power alignment on this side of the<br>readway.                                                                                                    |
|                                                                                                    |

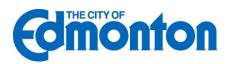

| 100 |                                                                       | NT REVIEW - Review C                                                                       | ycla: 💶 🛛                                                                             |                                                                                                    |
|-----|-----------------------------------------------------------------------|--------------------------------------------------------------------------------------------|---------------------------------------------------------------------------------------|----------------------------------------------------------------------------------------------------|
|     | CYCLE                                                                 | DEPARTMENT                                                                                 | REVIEWED BY                                                                           | STATUS & NOTES                                                                                                    |
| м   | ,                                                                     | DC REVIEW                                                                                  | NANCY DOMLAN<br>NANCY DOMLAN@EDMONTON.OA                                              |                                                                                                    |
|     |                                                                       |                                                                                            |                                                                                       |                                                                                                    |
|     |                                                                       |                                                                                            |                                                                                       |                                                                                                    |
|     |                                                                       |                                                                                            |                                                                                       |                                                                                                    |
|     |                                                                       |                                                                                            |                                                                                       |                                                                                                    |
|     | structions                                                            |                                                                                            |                                                                                       |                                                                                                    |
|     | I have reviewed a                                                     | ind addressed the Checkli                                                                  | iat Comments provided on the "Checklar<br>Id like to export a list of the comments to | "tab above. Please click on the tab and review each item. Each comment will be<br>Excel, click on the "Export to Excel" link in the lower left hand comer of the checklist items |
|     | I have reviewed a<br>indicated as "life<br>panel.<br>I have addressed | ind addressed the Checkl<br>(* or "Not Met". If you wou<br>d all of the items listed in th | ild like to export a list of the comments to<br>he Changemarks section above that wer | Excel, click on the "Export to Excel" link in the lower left hand comer of the checklist items                                                                                   |

- 1) Consolidated department checklist and markup items
- 2) Review cycle & department review information
- 3) Review Markups and Changemarks
- 4) Checkboxes 1 and 2 are confirmation that you have read and corrected the issues
- 5) Checkbox 3 is confirmation you have uploaded all new and/or corrected files
- 6) Resubmit Complete button

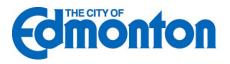

#### 3.1.1 Consolidated department checklist

One or more departments may use the Checklist feature in the eForm. A consolidated list of all feedback not related to a red line are available for the applicant's review. You can sort all checklist items by any of the column headers, including the Status column. All checklist items will be reviewed again in the subsequent cycle(s).

|          | E Save     |      | Plan<br>D BS PDF                                                 |         |                      | Gmont              |
|----------|------------|------|------------------------------------------------------------------|---------|----------------------|--------------------|
| Review I | Informatio | n    | Permit Information Contact Information Resou                     | rces    | Checklist Report (0) | Routing Slip       |
| Cyr      | tle ID G   | roup | Comment Text                                                     | Status  | B sponse Updated     | Update             |
| 1        | MEP2 M     | EP   | Use the correct climate zone / IECC table 301.1.                 | NotMe   | Tyson Florence 3,    | 7/2013 12:14:53 PM |
| 1        | MEP5 M     | EP   | Show compliance for simple HVAC systems and equipment / IECC 503 | . NotMe | Tyson Florence 3,    | 7/2013 12:14:53 PM |
| 1        | MEP8 M     | EP   | Show compliance for HVAC controls / IECC 503.2.4.                | NotMe   | Tyson Florence 3,    | 7/2013 12:14:53 PM |
| 1        | MEP15 M    | EP   | Show compliance for hydronic heat pump systems / IECC 503.4.3.3. | NotMe   | Tyson Florence 3,    | 7/2013 12:14:53 PM |
| 1        | MEP19 M    | EP   | Show compliance for / IECC table 505.5.2.                        | Nothle  | Tyson Florence 3,    | 7/2013 12:14:54 PM |
|          |            |      |                                                                  |         |                      |                    |

Checklist items may be exported to Excel, if desired, by clicking on the "Export to Excel" link. When appropriate to respond to the checklist items, click on the "Respond to Checklist Comments" link and enter your response in the "Response" field. Don't forget to click on "Save and Close" when complete or to save your updates.

#### 3.1.2 Review Cycle

The Review Cycle dropdown allows the user to review any review cycle information. The Review cycle also displays in the first column of the Department Review table.

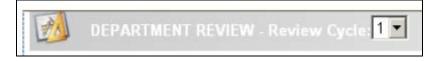

#### 3.1.3 Review Markups

There are two ways to view markups. They can be viewed in a consolidated list on the eForm as shown here. Responses to markup items should be entered in the "Response" column and the "Save" or "Save and Close" buttons utilized at the bottom of the form.

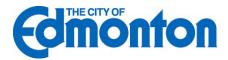

| Resolved | l File | Cycle Department | <u>File</u>                       | Markup                   | Description                   | <u>Details</u>                                                                          | Applicant Response |
|----------|--------|------------------|-----------------------------------|--------------------------|-------------------------------|-----------------------------------------------------------------------------------------|--------------------|
| No 💌     |        | 1 DC Review      | L001-001-<br>DETAILS.pdf          | <u>DC-</u><br>ndomijar   | Power<br>Alignment            | Alignment does not match what is shown on the profile.                                  |                    |
| No       |        | 1 DC Review      | E001-002-<br>CROSS<br>SECTIONS.pd | <u>DC-</u><br>f ndomijan | Boulevard<br>Trees<br>Missing | Boulevard trees should be shown on this cross section as it is for a collector roadway. |                    |
| No       |        | 1 DC Review      | E001-002-<br>CROSS<br>SECTIONS.pd | DC-<br>f ndomijan        |                               | These types of poles need advanced approval from the Streetlighting Section.            |                    |
| No       |        | 1 DC Review      | L001-001-<br>DETAILS.pdf          | <u>DC-</u><br>ndomijar   | Power<br>Alignment<br>Missing | Please show power alignment on this side of the roadway.                                |                    |
| 4        |        |                  |                                   |                          | now All Cha                   | ngemarks for All Cycles                                                                 | ¥                  |

To view markups on a single plan sheet, click on the icon next to the drawing as shown here

| =                                     | E001-002-CROSS SECTIONS.pdf  |
|---------------------------------------|------------------------------|
| and such                              | 4/9/2013 11:26:46 AM, 897 KB |
| 「「「「「「」                               | Nancy Domijan                |
| ····································· | 🍬 🚔 🔊 🏒 🛍 🗙                  |
|                                       | • • •                        |

Select from the list of available markups by clicking the "View" checkbox and then clicking the "View/Edit" button.

| to     | N    |         |                 |                  |                      | Close Window |
|--------|------|---------|-----------------|------------------|----------------------|--------------|
|        |      | Ма      | arkups attached | d to L001-001-DE | TAIL S.pdf           |              |
| Delete | View | Edit    | Markup Name     | Author           | Date                 |              |
| ×      |      | $\circ$ | DC-ndomijan     | Nancy Domijan    | 4/9/2013 11:35:30 AM | <b></b>      |
|        |      | V       | iew/Edit Clea   | r All Select All | for View             |              |

All changemarks for this sheet will display in the right hand pane and as you review, click on each changemark and you will zoom directly into the red line from the reviewer.

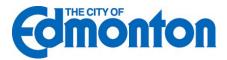

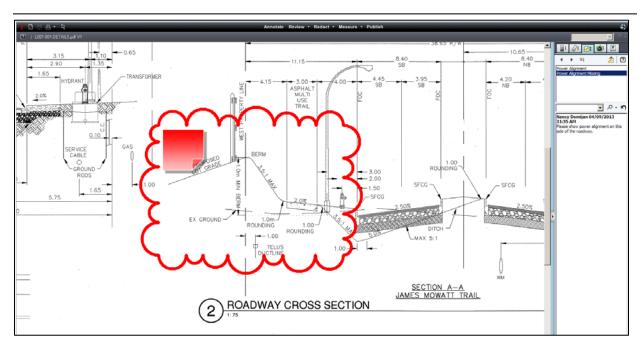

## 3.1.4 Checkbox 1 & Checkbox 2

Checkbox 1 asks for confirmation that the checklist and the comments in the eForm have been reviewed. Checkbox 2 asks for confirmation that you have reviewed all the markup comments (red lines) attached to the drawings.

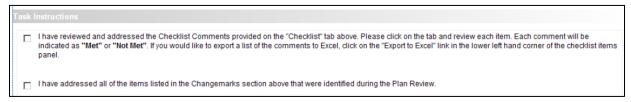

## 3.1.5 Upload Files

Checkbox 3 asks for confirmation that you have corrected the plans and/or documents per the reviewer's request and that you have uploaded them into the appropriate folder. The Upload dialog is identical to your initial upload.

The file will display the version number, V2 for example, because the correction was uploaded with the **SAME FILE NAME** as the original file name.

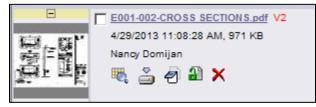

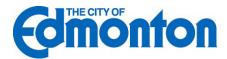

## 3.1.6 Resubmit Complete

After all corrections have been addressed and you are ready to complete the task and return to Development Coordination for review, click the "Complete" button.

## 3.2 Approval

When the plan review is approved by all reviewers, you will be notified by email and asked to resubmit the final drawings with the electronic stamps and signatures. Follow the same procedure outlined in this section to upload your final submission and complete the task called "FinalSubmissionCorrections".

You will be notified by email once your drawings have been approved by the City.

## 3.3 **Print Approved Plans**

After an approval has been issued the plans will be electronically stamped by the City. You will then receive an e-mail indicating that your plans are ready and instructions on how to download and print your files. These files will then need to be printed and in place at the job site.

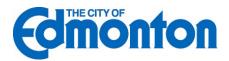

## 4.0 Status of Plan Review

## 4.1 Workflow Routing Slip

To identify the status of any project throughout the plan review process, please follow these instructions:

- 1. Login to **ePlan**.
- 2. Click on the appropriate project

| 15 recently entered project(s) out of 19 for N | ancy Domijan (Nancy.domijan@edmonton.ca) |                                   |  |  |  |  |
|------------------------------------------------|------------------------------------------|-----------------------------------|--|--|--|--|
| Project                                        | Options                                  | Description                       |  |  |  |  |
| TR2013-020                                     | 1 🖉 🖂 🐼                                  | Nancy's Test Training Project     |  |  |  |  |
| <u>IP2013-001</u>                              | 1 🖉 🖂 🐼                                  | Internal Pilot Test 1             |  |  |  |  |
| Workflow Training 2                            | 1 🖉 🖂 🐼                                  | Workflow Training Project 2       |  |  |  |  |
| Edmonton Training                              | 1 🖉 🖂                                    | City of Edmonton Training Project |  |  |  |  |
| TR2013-008                                     | 1 🖉 🖂 🐼                                  | DC Internal Pilot Project 8       |  |  |  |  |
| TR2013-004                                     | 1 🖉 🖂 👼                                  | DC Internal Pilot Project         |  |  |  |  |
| IP2013-004                                     | 1 🖉 🖂 🐼                                  | Internal Pilot Test 4             |  |  |  |  |
| IP2013-003                                     | 1 🗗 🖂 🐼                                  | Internal Pilot Test 3             |  |  |  |  |
| IP2013-002                                     | <b>()</b> 🖓 🖂 👼                          | Internal Pilot Test 2             |  |  |  |  |

## 3. Click on the "Reports" tab

| Project Name:      | TR2013-020                                                       |
|--------------------|------------------------------------------------------------------|
| Description:       | Nancy's Test Training Project                                    |
| Project Image:     | No image exists                                                  |
| Location:          | Edmonton, Alberta, CA                                            |
| Contact:           |                                                                  |
| Contact's Email:   |                                                                  |
| Phone:             |                                                                  |
| Cell Phone:        |                                                                  |
| Pager:             |                                                                  |
| Project Owner:     | Nancy Domijan                                                    |
| Owner's Email:     | Nancv.domijan@edmonton.ca                                        |
| Project Admins:    | Administrator Temp, Tyson Florence, Barry Willing, Nancy Domijan |
| Status:            | In Review                                                        |
| Status Info:       |                                                                  |
| Project Start/End: | Start: 3/20/2013 11:12:09 AM   End:                              |
| Pass-Through:      | .mov,.wmv,.avi,.htm,.html,.install,.config,.mp4                  |
| Versioning:        | Enabled for this project                                         |

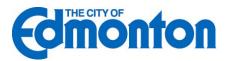

4. Click on the report icon next to the report titled "Current Project – Workflow Routing Slip"

| Project Info       | Reports                                      |              |                                 |  |  |  |  |
|--------------------|----------------------------------------------|--------------|---------------------------------|--|--|--|--|
| Available reports: |                                              |              |                                 |  |  |  |  |
| View:              | Report Name:                                 | Report Type: | Report Description:             |  |  |  |  |
| <u>í</u>           | Current Project - All Emails Sent Detailed R | Project      | All Emails Sent Detailed Report |  |  |  |  |
|                    | Current Project - AV Email: Sent Symma       | Project      | All Emails Cont Summary Ponort  |  |  |  |  |
|                    |                                              |              |                                 |  |  |  |  |
|                    |                                              |              |                                 |  |  |  |  |
|                    |                                              |              |                                 |  |  |  |  |
|                    | Current Project - Project Markups Listing    | Project      | All File Markups Listing        |  |  |  |  |
| <u>í</u>           | Current Project - Task Time Report           | Project      | Task Time Report                |  |  |  |  |
|                    | Current Project - Unpublished Files          | Project      | Unpublished Files               |  |  |  |  |
|                    | Current Project - Workflow Routing Slip      | Project      | Workflow Routing Slip           |  |  |  |  |

5. When report screen launches, click on drop-down for Workflow and pick the Engineering Review, then click "View Report"

| 4 1 of 1 ▷        | ▶∥ 100%     | -                        | Find Next Select a       | format 💌   | Export 👔                   |               |              |                          |
|-------------------|-------------|--------------------------|--------------------------|------------|----------------------------|---------------|--------------|--------------------------|
| Current Pro       |             | kflow Rou                | itina Slip               |            |                            |               |              |                          |
| Task Name         | Task Status | Date Created             | Date Updated             | Updated By | Name                       | Task User     | Review Cycle | Completed                |
| ApplicantUpload   | Complete    | 4/9/2013<br>10:47:53 AM  | 4/9/2013 11:30:53<br>AM  | 19         | Applicant                  | Nancy Domijan | 0            | 4/9/2013<br>11:30:53 AM  |
| PreScreenReview   | Complete    | 4/9/2013<br>11:30:54 AM  | 4/9/2013 11:31:24<br>AM  | 19         | Engineering<br>Technicians | Nancy Domijan | 0            | 4/9/2013<br>11:31:24 AM  |
| AssignDC          | Complete    | 4/9/2013<br>11:31:25 AM  | 4/9/2013 11:32:00<br>AM  | 19         | Engineering<br>Technicians | Nancy Domijan | 0            | 4/9/2013<br>11:32:00 AM  |
| BeginReview       | Complete    | 4/9/2013<br>11:32:00 AM  | 4/9/2013 11:32:32<br>AM  | 19         | Engineering<br>Technicians | Nancy Domijan | 1            | 4/9/2013<br>11:32:32 AM  |
| DepartmentReview  | Complete    | 4/9/2013<br>11:32:33 AM  | 4/9/2013 11:38:07<br>AM  | 19         | DC Review                  | Nancy Domijan | 1            | 4/9/2013<br>11:38:07 AM  |
| ReviewQA          | Complete    | 4/9/2013<br>11:38:07 AM  | 4/9/2013 11:38:23<br>AM  | 19         | Development<br>Coordinator | Nancy Domijan | 1            | 4/9/2013<br>11:38:23 AM  |
| ReviewComplete    | Complete    | 4/9/2013<br>11:38:24 AM  | 4/9/2013 11:48:54<br>AM  | 19         | Development<br>Coordinator | Nancy Domijan | 1            | 4/9/2013<br>11:48:54 AM  |
| ApplicantResubmit | Complete    | 4/9/2013<br>11:48:55 AM  | 4/29/2013 11:11:17<br>AM | 19         | Applicant                  | Nancy Domijan | 1            | 4/29/2013<br>11:11:17 AN |
| ResubmitReceived  | Complete    | 4/29/2013<br>11:11:19 AM | 4/29/2013 11:11:49<br>AM | 19         | Development<br>Coordinator | Nancy Domijan | 2            | 4/29/2013<br>11:11:49 AM |
| DepartmentReview  | Accepted    | 4/29/2013<br>11:11:51 AM | 4/29/2013 11:11:56<br>AM | 19         | DC Review                  | Nancy Domijan | 2            |                          |

This report will give you information on all tasks that have been completed and those that are still in progress.

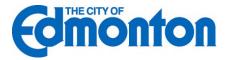

## 5.0 Help Features

## 5.1 Reference Guide

**ePlan** contains a help feature that is available to you at all times. Simply click on the question mark in the top right corner of the page to access the ProjectDox User's Reference Guide.

| <b></b>         | Plan                       |                                       |
|-----------------|----------------------------|---------------------------------------|
| 🖨 Back          | Forward 🖈 Projects Reports | S Profile 😰 👔 🕜 logout   Admin        |
|                 | Task List (PD Flow)        | Create Project Vi w Archived Projects |
| Recent Projects | All Projects               | Press Enter To Search:                |
|                 | Owner                      | Status                                |
|                 | Nancy Domija               | Applicant Upload                      |
| n               | Nancy Domija               | an Approved                           |
|                 | Nancy Domija               | In Review                             |
|                 | Nancy Domija               | In Review                             |
|                 | Kevin Wawryk               | o In Review                           |
|                 | <u>Andrea Virag</u>        | In Review                             |
|                 | Tyson Florence             | e [None]                              |
|                 | Nancy Domija               | n Prescreen                           |

## 5.2 Contact Us

If you are unable to find what you are looking for through the Reference Guide, you may contact <u>Development Coordination</u> at the City of Edmonton for further assistance.

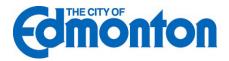